## **申請要領【**金武地区消防衛生組合**】**

利用規約等に承諾し、申請書に必要事項を記入のうえ、消防本部へ申請書を提出します。

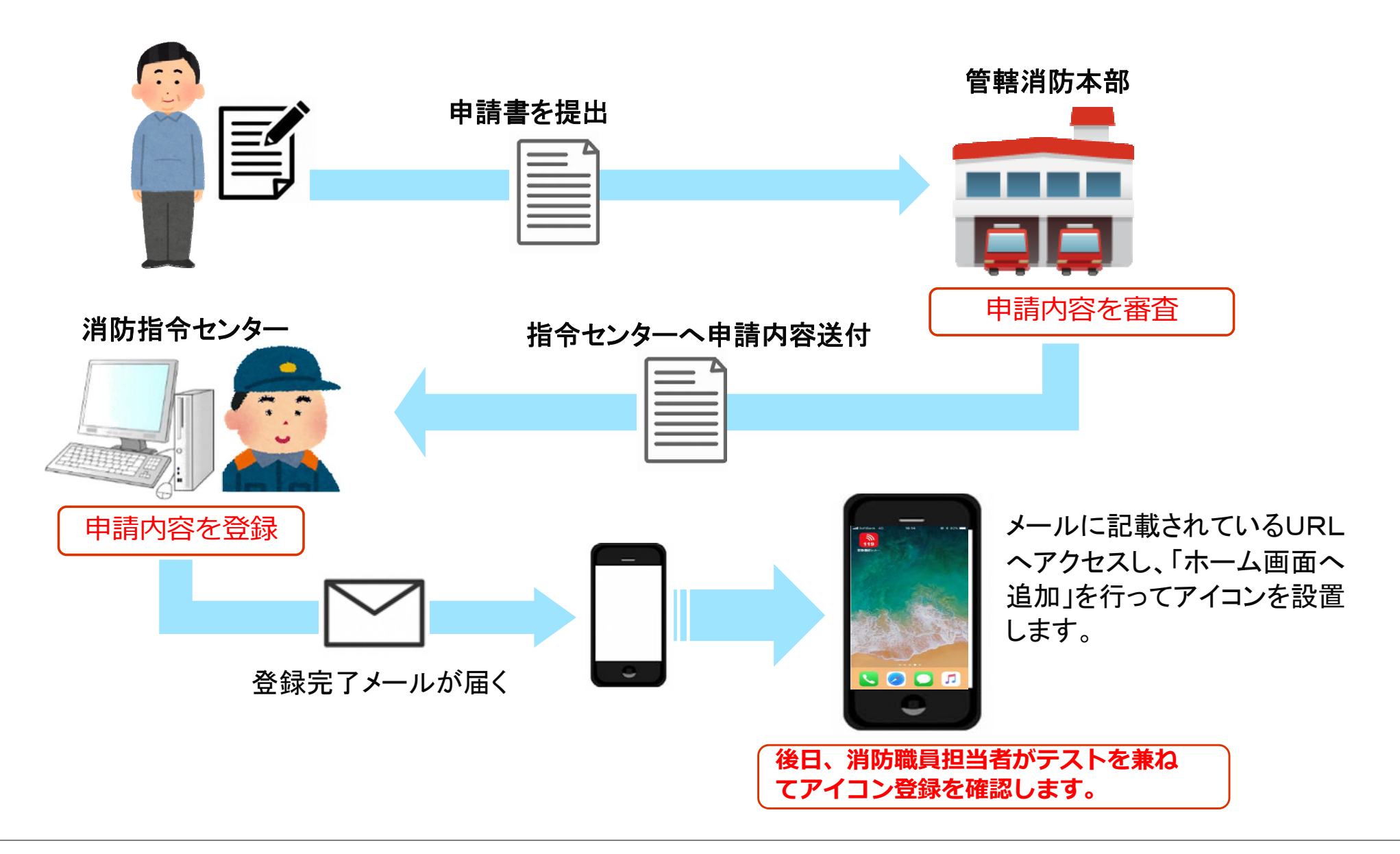